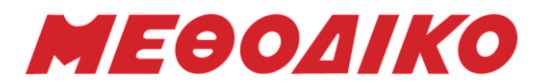

# **Προτεινόμενα Θέματα**

# **Πληροφορική – Γ΄ Λυκείου**

**2024**

# ΘΕΜΑ Α

A1. Να γράψετε στο τετράδιό σας τον αριθμό καθεμιάς από τις παρακάτω προτάσεις 1 έως 5 και δίπλα τη λέξη ΣΩΣΤΟ, αν η πρόταση είναι σωστή ή τη λέξη ΛΑΘΟΣ, αν η πρόταση είναι λανθασμένη.

- 1. Οι λογικοί τελεστές έχουν χαμηλότερη ιεραρχία από τους συγκριτικούς.
- 2. Σε μια εντολή εκχώρησης μπορεί να υπάρχει αναφορά σε μόνο μια συνάρτηση.
- 3. Ένας πίνακας που χρησιμοποιεί τέσσερις δείκτες για την αναφορά των στοιχείων του είναι πίνακας τεσσάρων διαστάσεων.
- 4. Η λειτουργία της εισαγωγής μπορεί να εκτελεστεί σε μια γεμάτη ουρά.
- 5. Σε ένα δυαδικό δένδρο αναζήτησης ένας κόμβος έχει τουλάχιστον δύο παιδιά.

Μονάδες 10

# Α2.

- α. Να αναφέρετε συνοπτικά τα μειονεκτήματα των λιστών έναντι των πινάκων.
- β. Να περιγράψετε τη μέθοδο «διαίρει και βασίλευε».

Μονάδες 2+4

Α3. Δίνεται το παρακάτω τμήμα προγράμματος.

 $X \leftarrow 10$ ΟΣΟ Χ<=100 ΕΠΑΝΑΛΑΒΕ AN X mod  $5 = 2$  TOTE ΓΡΑΨΕ Χ

$$
TEAO\Sigma_A N
$$
  

$$
X \leftarrow X + 1
$$

ΤΕΛΟΣ\_ΕΠΑΝΑΛΗΨΗΣ

Να το μετατρέψετε σε ισοδύναμο με τη χρήση της εντολής ΓΙΑ και χωρίς χρήση εντολής επιλογής.

### Μονάδες 6

Α4. Να γράψετε σε µορφή ψευδογλώσσας τις παρακάτω εκφράσεις που περιγράφουν µε ελεύθερο κείµενο κάποιο τµήµα αλγορίθµου.

- 1. Στην περίπτωση που η τιµή του x δεν είναι θετική να αυξάνεται η τιµή του y κατά 5, διαφορετικά να µειώνεται η τιµή του y κατά 1.
- 2. Για κάθε περιττό ακέραιο αριθµό που ανήκει στο διάστηµα [4,18] να εµφανίζεται το τετράγωνό του.
- 3. Να εµφανίζει το γινόµενο διαδοχικών ζευγαριών εισαγόµενων αριθµών x, y που τουλάχιστον ο ένας από τους δύο είναι µη µηδενικός . Στην περίπτωση που και οι δύο είναι µηδέν να εµφανίζει τη λέξη «Τερµατισµός» και δε θα εισάγονται άλλοι αριθµοί.

Μονάδες 3

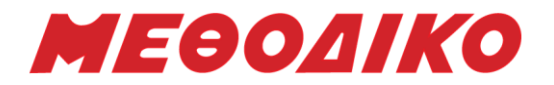

# ΘΕΜΑ Β

Β1. Να συμπληρώσετε τα κενά στο παρακάτω κομμάτι κώδικα έτσι ώστε να υλοποιείται ο πολλαπλασιασμός αλά ρωσικά.

Διάβασε M1, M2  $P \leftarrow (1)$ Όσο \_\_(2)\_\_ επανάλαβε Αν \_\_(4)\_\_ τότε  $P \leftarrow P + (3)$ Τέλος\_αν  $M1 \leftarrow M1*2$  $M2 \leftarrow (5)$ Τέλος\_επανάληψης

Μονάδες 10

Β2. Να μετατρέψετε τον παρακάτω αλγόριθμο με αποκλειστική χρήση της όσο. Θεωρείστε ότι το Ν είναι οποιοσδήποτε ακέραιος αριθμός.

```
Α←0
```

```
Για i από 3 µέχρι Ν με_βημα 2 
       A \leftarrow A + iΑρχη_επαναληψης 
               Διαβασε χ 
               Αν χ>0 τοτε 
                       A \leftarrow A + \gammaΤελος_αν 
       Μεχρις_οτου Α >= 10 
Τέλος_Επανάληψης
```
### Μονάδες 8

Β3. Το παιχνίδι «Βρες τον αριθμό» βασίζεται στη χρήση της δυαδικής αναζήτησης. Στην αρχή ο παίχτης δίνει τα ακέραια όρια του παιχνιδιού με έλεγχο εγκυρότητας, ώστε το πρώτο όριο να είναι μικρότερο από το δεύτερο. Στην συνέχεια, εισάγει έναν αριθμό ακέραιο στον οποίο γίνεται έλεγχος εγκυρότητας ώστε ο αριθμός να είναι μεταξύ των ορίων που έχει θέσει. Το πρόγραμμα θα πρέπει να εμφανίζει το πλήθος τον συγκρίσεων που χρειάστηκαν για να βρεθεί ο αριθμός. Να κατασκευάσετε το παραπάνω πρόγραμμα αυστηρά με χρήση της δυαδικής αναζήτησης.

# Μονάδες 7

### ΘΕΜΑ Γ

Η αγορά παιχνιδομηχανών έχει αυξηθεί ραγδαία τα τελευταία χρόνια. Για αυτό το λόγο, οι πελάτες μιας γνωστής βιομηχανίας παιχνιδομηχανών σχηματίζουν ουρά αναμονής προκειμένου να αγοράσουν τη νέα τους κονσόλα η οποία μόλις κυκλοφόρησε. Η ουρά αναμονής, που σχηματίζεται, έχει μέγιστο όριο τα 1500 άτομα. Στην αρχή αυτή η ουρά αναμονής είναι άδεια. Να αναπτύξετε πρόγραμμα σε ΓΛΩΣΣΑ με κατάλληλο τμήμα δηλώσεων, το οποίο:

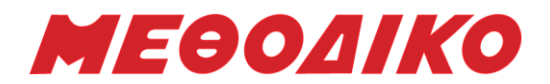

Γ1. να έχει ένα μενού επιλογής: 1.ΑΝΑΜΟΝΗ 2.ΑΓΟΡΑ 3.ΤΕΛΟΣ.

Να γίνεται έλεγχος εγκυρότητας των τιμών που πληκτρολογούνται.

### Μονάδες 4

Γ2. Αν ο χρήστης επιλέξει την τιμή «1», τότε θα ζητείται το όνομα του χρήστη και θα καταχωρίζεται στην ουρά εφόσον η ουρά δεν έχει γεμίσει. Διαφορετικά, θα εμφανίζεται το μήνυμα: «Δυστυχώς η ουρά είναι γεμάτη».

Μονάδες 5

Γ3. Αν ο χρήστης επιλέξει την τιμή «2», τότε κάποιος από τους αγοραστές παρέλαβε τη νέα του παιχνιδομηχανή, συνεπώς το πρόγραμμα θα πρέπει να εμφανίσει το όνομα του αγοραστή που είναι το πρώτο διαθέσιμο στην ουρά. Αν δεν υπάρχουν αγοραστές που περιμένουν να εμφανίζει κατάλληλο μήνυμα.

Σημείωση: η θέση του μπροστινού δείκτη της ουράς θα είναι πάντα 1.

Μονάδες 7

Γ4. Η παραπάνω διαδικασία επαναλαμβάνεται μέχρι ο χρήστης να επιλέξει την τιμή «3».

Μονάδες 3

Γ5. Μετά το τέλος της επαναληπτικής διαδικασίας το πρόγραμμα να εμφανίζει:

- α. το πλήθος των αγοραστών που κατάφεραν να αγοράσουν την παιχνιδομηχανή.
- β. το πλήθος των αγοραστών που περίμεναν στην ουρά και δεν κατάφεραν να αγοράσουν την παιχνιδομηχανή γιατί τα αποθέματα τις της εταιρίας τελείωσαν για την συγκεκριμένη περίοδο.
- γ. πόσες φορές κατά τη διάρκεια της παραπάνω διαδικασίας η ουρά γέμισε.
- δ. το συνολικό κέρδος της εταιρίας θεωρώντας πως μια παιχνιδομηχανή κοστολογείται με 740 ευρώ (επτακόσια σαράντα).

Μονάδες 6

### ΘΕΜΑ Δ

Για την καταπολέμηση της βίας στα ελληνικά γήπεδα η κυβέρνηση έχει εκπαιδεύσει διακόσιους (200) ψυχολόγους οι οποίοι θα ενημερώνουν το κοινό σε θέματα που αφορούν την βία στα γήπεδα πηγαίνοντας σε τριάντα (30) περιοχές της Ελλάδας. Να γράψετε πρόγραμμα σε ΓΛΩΣΣΑ, το οποίο:

Δ1.

α. Να περιλαμβάνει κατάλληλο τμήμα δηλώσεων.

Μονάδες 2

β. Για κάθε ψυχολόγο, να διαβάζει το όνομα του και τον αριθμό των ατόμων που ενημέρωσε σε κάθε μία από τις τριάντα (30) περιοχές που πήγε ελέγχοντας ότι ο αριθμός δεν είναι αρνητικός, καθώς επίσης και τα ονόματα των περιοχών που πήγαν οι διακόσιοι (200) ψυχολόγοι.

Μονάδες 3

**Μεθοδικό Φροντιστήριο [www.methodiko.net](http://www.methodiko.net/)** ΑΡΓΥΡΟΥΠΟΛΗ | ΓΛΥΦΑΔΑ | ΝΕΑ ΣΜΥΡΝΗ Τηλ. Κέντρο: 210 99 40 999

# Α2.

ΘΕΜΑ Α

α. Από σχολικό βιβλίο πληροφορικής (Συμπληρωματικό Υλικό) κεφ. 1.3.1:

Α1. 1. Σωστό 2. Λάθος 3. Σωστό 4. Λάθος 5. Λάθος

Τα μειονεκτήματα των λιστών έναντι των πινάκων είναι:

• Η τυχαία πρόσβαση στη λίστα δεν επιτρέπεται. Είναι αδύνατο να φτάσουμε στον nοστό κόμβο μιας απλά συνδεδεμένης λίστας χωρίς πρώτα να περάσουμε από όλους

# **Ενδεικτικές Απαντήσεις**

**Υπολογίστε Μόρια**, δείτε τα **Τμήματα Επιτυχίας** (με τις περσινές βάσεις), τις **Ελάχιστες Βάσεις Εισαγωγής** για κάθε Ειδικό Μάθημα και για κάθε Πανεπιστημιακό Τμήμα

για κάθε Πανεπιστημιακό Τμήμα / Σχολή!

**Υπολογισμός Μορίων Πανελλαδικών 2024**

Χρησιμοποιήστε την Εφαρμογή για να **υπολογίσετε Μόρια**

μέσα από την [ιστοσελίδα](https://www.methodiko-frontistirio.gr/moria) του ΜΕΘΟΔΙΚΟΥ

ή την Android Εφαρμογή: [mobile](https://play.google.com/store/apps/details?id=com.Methodiko.MethodikoMoria2020) app

Μονάδες 3

Δ6. Να εμφανίζει το όνομα της περιοχής που ενημερώθηκαν τα περισσότερα άτομα. Να δημιουργηθεί συνάρτηση ΜΑΧΟΝ η οποία θα επιστρέφει το αυτό. Θεωρήστε πως είναι

Δ5. Να εμφανίζει τα ονόματα των δέκα (10) ψυχολόγων που ενημέρωσαν τα περισσότερα

μοναδικό.

Να θεωρηθεί πως κάθε άτομο ενημερώνεται μόνο από έναν ψυχολόγο.

διακόσιοι (200) ψυχολόγοι.

να κατατάσσει τους ψυχολόγους αλφαβητικά.

λιγότερα άτομα.

άτομα.

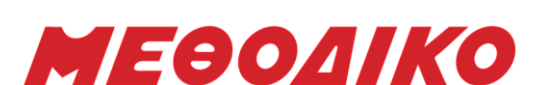

Δ2. Για κάθε περιοχή, να εμφανίζει το συνολικό αριθμό ατόμων που ενημέρωσαν οι

Δ3. Να βρίσκει και να εμφανίζει για κάθε ψυχολόγο το όνομα της περιοχής ή των περιοχών που ενημέρωσε τα λιγότερα άτομα καθώς και πόσες ήταν οι περιοχές που ενημέρωσε τα

Δ4. Να καλεί τη διαδικασία ΦΘΙΝ η οποία θα κατατάσσει τους ψυχολόγους σε φθίνουσα

# Μονάδες 3

# σειρά ανάλογα με τον αριθμό των ατόμων που ενημέρωσαν. Σε περίπτωση ισοβαθμίας τότε

Μονάδες 5

Μονάδες 4

Μονάδες 5

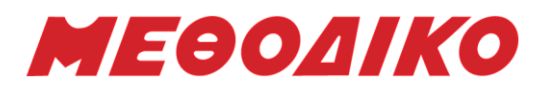

τους κόμβους διαδοχικά μέχρι το συγκεκριμένο κόμβο, ξεκινώντας από τον πρώτο κόμβο.

- Οι συνδεδεμένες λίστες έχουν πολύ μεγαλύτερη επιβάρυνση από τους πίνακες, αφού οι συνδεδεμένοι κόμβοι της λίστας (οι οποίοι είναι λιγότερο αποτελεσματικοί στη χρήση της μνήμης) είναι δυναμικά κατανεμημένοι και κάθε κόμβος στη λίστα πρέπει, επιπλέον, να αποθηκεύσει έναν πρόσθετο δείκτη που θα δείχνει στον επόμενο κόμβο.
- β. Από Σχολικό βιβλίο πληροφορικής (Συμπληρωματικό Υλικό) σελίδα 68.

Η μέθοδος «διαίρει και βασίλευε» αποτελεί μια μέθοδο σχεδίασης αλγορίθμων στην οποία εντάσσονται οι τεχνικές που υποδιαιρούν ένα πρόβλημα σε μικρότερα υποπροβλήματα, που έχουν την ίδια τυποποίηση με το αρχικό πρόβλημα, αλλά είναι μικρότερα σε μέγεθος. Με όμοιο τρόπο, τα υποπροβλήματα αυτά μπορούν να διαιρεθούν σε ακόμη μικρότερα υποπροβλήματα κ.ο.κ. Έτσι η επίλυση ενός προβλήματος έγκειται στη σταδιακή επίλυση των όσο το δυνατόν μικρότερων υποπροβλημάτων, ώστε τελικά να προκύψει η συνολική λύση του αρχικού ευρύτερου προβλήματος. Η προσέγγιση αυτή ονομάζεται "από πάνω προς τα κάτω".

# Α3.

ΓΙΑ Χ ΑΠΟ 12 ΜΕΧΡΙ 100 ΜΕ ΒΗΜΑ 5 ΓΡΑΨΕ Χ ΤΕΛΟΣ\_ΕΠΑΝΑΛΗΨΗΣ

# Α4.

```
1) AN X \leq 0 TOTE
         \gamma \leftarrow \gamma+5
         ΑΛΛΙΩΣ
                \gamma \leftarrow \gamma_{-1}ΤΕΛΟΣ_ΑΝ
2) ΓΙΑ Χ ΑΠΟ 5 ΜΕΧΡΙ 18 ΜΕ ΒΗΜΑ 2
                ΓΡΑΨΕ Χ^2
   ΤΕΛΟΣ_ΕΠΑΝΑΛΗΨΗΣ
   ή εναλλακτικά
   ΓΙΑ Χ ΑΠΟ 4 ΜΕΧΡΙ 18
                AN X MOD 2 = 1 TOTE
                       ΓΡΑΨΕ Χ^2
                ΤΕΛΟΣ_ΑΝ
   ΤΕΛΟΣ_ΕΠΑΝΑΛΗΨΗΣ
3) ΔΙΑΒΑΣΕ Χ,Υ
   ΟΣΟ Χ < > 0 Η' Υ < > 0 ΕΠΑΝΑΛΑΒΕ
                ΓΡΑΨΕ Χ*Υ
                ΔΙΑΒΑΣΕ Χ,Υ
   ΤΕΛΟΣ_ΕΠΑΝΑΛΗΨΗΣ
   ΓΡΑΨΕ 'ΤΕΡΜΑΤΙΣΜΟΣ'
```
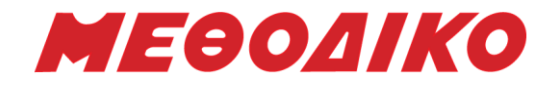

### ΘΕΜΑ Β

# Β1.

 $(1): 0$  $(2)$ : M2  $> 0$  $(3)$ : M2 mod 2 = 1 (4): Μ1 (5): Μ2 div 2

# B2.

 $A \leftarrow 0$  $I \leftarrow 3$ Όσο Ι<=Ν επανάλαβε  $A \leftarrow A + I$ Διάβασε χ Αν χ>0 τότε  $A \leftarrow A + \chi$ Τέλος\_αν Όσο α<10 επανάλαβε Διάβασε χ Αν χ>0 τότε  $A \leftarrow A + \chi$ Τέλος \_αν Τέλος\_επανάληψης  $I \leftarrow I + 2$ 

# Τέλος\_επανάληψης

# Β3.

ΠΡΟΓΡΑΜΜΑ Β3 ΜΕΤΑΒΛΗΤΕΣ ΑΚΕΡΑΙΕΣ: number, start, end, mid, lim1, lim2, count ΛΟΓΙΚΕΣ: f

# ΑΡΧΗ

# ΑΡΧΗ\_ΕΠΑΝΑΛΗΨΗΣ

ΔΙΑΒΑΣΕ lim1, lim2

ΜΕΧΡΙΣ\_ΟΤΟΥ lim1 < lim2 ΑΡΧΗ\_ΕΠΑΝΑΛΗΨΗΣ ΓΡΑΨΕ 'Δώσε αριθμό μεταξύ των ορίων', lim1, 'και', lim2 ΔΙΑΒΑΣΕ number MΕΧΡΙΣ ΟΤΟΥ number  $>=$  lim1 KAI number  $<=$  lim2

count  $\leftarrow$  0 start  $\leftarrow$  lim1 end  $\leftarrow$  lim2

**Μεθοδικό Φροντιστήριο [www.methodiko.net](http://www.methodiko.net/)** ΑΡΓΥΡΟΥΠΟΛΗ | ΓΛΥΦΑΔΑ | ΝΕΑ ΣΜΥΡΝΗ Τηλ. Κέντρο: 210 99 40 999

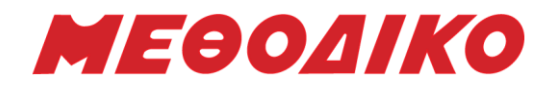

 $f$  ← Ψευδής

```
ΟΣΟ start <= end KAI f = Ψευδής ΕΠΑΝΑΛΑΒΕ
```
 $mid \leftarrow$  (start + end) div 2 count  $\leftarrow$  count + 1 AN number > mid TOTE start  $\leftarrow$  mid + 1 ΑΛΛΙΩΣ\_ΑΝ number < mid TOTE end  $\leftarrow$  mid - 1 ΑΛΛΙΩΣ  $f \leftarrow$  Αληθής ΓΡΑΨΕ 'ο αρχικός σου αριθμός είναι ο:', mid

# ΤΕΛΟΣ\_ΑΝ

### ΤΕΛΟΣ\_ΕΠΑΝΑΛΗΨΗΣ

```
ΓΡΑΨΕ 'Πλήθος συγκρίσεων:', count
ΤΕΛΟΣ_ΠΡΟΓΡΑΜΜΑΤΟΣ
```
# ΘΕΜΑ Γ

```
ΠΡΟΓΡΑΜΜΑ ΘΓ
ΣΤΑΘΕΡΕΣ
      τιμή=740
ΜΕΤΑΒΛΗΤΕΣ
      ΑΚΕΡΑΙΕΣ : i, f, r, πλΑγορ, Α[1500], πλΠαρεμ, πλΓεμ
      ΧΑΡΑΚΤΗΡΕΣ: τ, ον
ΑΡΧΗ
f \leftarrow 0r \leftarrow 0πλΑγορ \leftarrow 0
πλΓεμ  0
ΑΡΧΗ_ΕΠΑΝΑΛΗΨΗΣ
             ΑΡΧΗ_ΕΠΑΝΑΛΗΨΗΣ
                   ΓΡΑΨΕ '1. ΑΝΑΜΟΝΗ'
                   ΓΡΑΨΕ '2. ΑΓΟΡΑ'
                   ΓΡΑΨΕ '3. ΤΕΛΟΣ' 
                   ΔΙΑΒΑΣΕ τ
             MEXPIΣ OTOY τ = '1' Ή τ = '2' 'H τ = '3'ΑΝ τ = '1' ΤΟΤΕ 
                   ΓΡΑΨΕ 'ΔΩΣΕ ΟΝΟΜΑ'
                   ΔΙΑΒΑΣΕ ον
                   ΑΝ R = 1500 ΤΟΤΕ
                          ΓΡΑΨΕ 'Δυστυχώς η ουρά είναι γεμάτη'
                   ΑΛΛΙΩΝ ΑΝ f = 0 KAI r = 0 TOTE
                          f \leftarrow 1
```
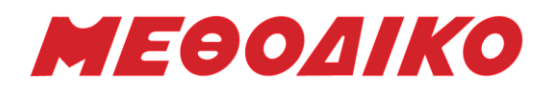

 $r \leftarrow 1$  $A[r] \leftarrow o \nu$ ΑΛΛΙΩΣ  $r \leftarrow r+1$  $A[r] \leftarrow ON$ AN r=1500 TOTE πλΓεμ πλΓεμ+1 ΤΕΛΟΣ\_ΑΝ ΤΕΛΟΣ\_ΑΝ ΑΛΛΙΩΣ AN  $\tau$  = '2' TOTE AN  $f = 0$  KAI  $r = 0$  TOTE ΓΡΑΨΕ 'Η ουρά είναι άδεια.' ΑΛΛΙΩΣ\_ΑΝ f = r TOTE ΓΡΑΨΕ Α[f]  $f \leftarrow 0$  $r \leftarrow 0$  $\pi\lambda$ Αγορ  $\leftarrow$  πλΑγορ+1 ΑΛΛΙΩΣ ΓΡΑΨΕ Α[f]  $f \leftarrow f+1$  $πλ$ Αγορ  $\nvdash$   $πλ$ Αγορ + 1 ΓΙΑ i ΑΠΟ f ΜΕΧΡΙ r ΜΕ\_ΒΗΜΑ 1  $A[i-1] \leftarrow A[i]$ ΤΕΛΟΣ\_ΕΠΑΝΑΛΗΨΗΣ  $f \leftarrow f-1$  $r \leftarrow r-1$ ΤΕΛΟΣ\_ΑΝ

ΤΕΛΟΣ\_ΑΝ

ΜΕΧΡΙΣ\_ΟΤΟΥ τ = '3' πλΠαραμ r S ← πλΑγορ<sup>\*</sup>τιμή ΓΡΑΨΕ πλΑγορ, πλΠαραμ, πλΓεμ, S ΤΕΛΟΣ\_ΠΡΟΓΡΑΜΜΑΤΟΣ

# ΘΕΜΑ Δ

ΠΡΟΓΡΑΜΜΑ ΘΕΜΑ Δ ΜΕΤΑΒΛΗΤΕΣ ΑΚΕΡΑΙΕΣ : Ι,J ,ΑΤΟΜΑ[200,30], Σ[30], ΜΙΝ[200] , πλ ΠΡΑΓΜΑΤΙΚΕΣ : ΧΑΡΑΚΤΗΡΕΣ: ΟΝ[200], ΠΕΡ[30], ΜΑΧΟΝ

### ΑΡΧΗ

ΓΙΑ Ι ΑΠΟ 1 ΜΕΧΡΙ 200

**Μεθοδικό Φροντιστήριο [www.methodiko.net](http://www.methodiko.net/)** ΑΡΓΥΡΟΥΠΟΛΗ | ΓΛΥΦΑΔΑ | ΝΕΑ ΣΜΥΡΝΗ Τηλ. Κέντρο: 210 99 40 999

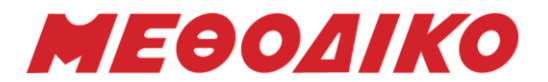

ΔΙΑΒΑΣΕ ΟΝ[Ι] ΓΙΑ J ΑΠΟ 1 ΜΕΧΡΙ 30 ΑΡΧΗ ΕΠΑΝΑΛΗΨΗΣ ΔΙΑΒΑΣΕ ΑΤΟΜΑ[Ι,J]  $MEXPIΣ_$  ΟΤΟΥ ΑΤΟΜΑ[I, J] > = 0 ΤΕΛΟΣ\_ΕΠΑΝΑΛΗΨΗΣ ΤΕΛΟΣ\_ΕΠΑΝΑΛΗΨΗΣ ΓΙΑ Ι ΑΠΟ 1 ΜΕΧΡΙ 30 ΔΙΑΒΑΣΕ ΠΕΡ[Ι] ΤΕΛΟΣ\_ΕΠΑΝΑΛΗΨΗΣ ΓΙΑ J ΑΠΟ 1 ΜΕΧΡΙ 30  $\Sigma[J] \leftarrow 0$ ΓΙΑ Ι ΑΠΟ 1 ΜΕΧΡΙ 200  $\Sigma[J] \leftarrow \Sigma[J] + \text{ATOMA}[I,J]$ ΤΕΛΟΣ\_ΕΠΑΝΑΛΗΨΗΣ ΓΡΑΨΕ 'Στην περιοχή', ΠΕΡ[J], 'ενημερώθηκαν', Σ[J], 'άτομα΄ ΤΕΛΟΣ\_ΕΠΑΝΑΛΗΨΗΣ ΓΙΑ Ι ΑΠΟ 1 ΜΕΧΡΙ 200  $MIN[I] \leftarrow ATOMA[I,1]$ ΓΙΑ J ΑΠΟ 2 ΜΕΧΡΙ 30 ΑΝ ΑΤΟΜΑ[I,J] < ΜΙΝ[Ι] ΤΟΤΕ  $MIN[I] \leftarrow ATOMA[I, J]$ ΤΕΛΟΣ\_ΑΝ ΤΕΛΟΣ\_ΕΠΑΝΑΛΗΨΗΣ ΤΕΛΟΣ\_ΕΠΑΝΑΛΗΨΗΣ ΓΙΑ Ι ΑΠΟ 1 ΜΕΧΡΙ 200  $\pi\lambda \leftarrow 0$ ΓIA J ΑΠΟ 1 ΜΕΧΡΙ 30 AN ATOMA $[I, J] = MIN[I]$  TOTE ΓΡΑΨΕ ΠΕΡ[J]  $πλ$   $\leftarrow$   $πλ$  + 1 ΤΕΛΟΣ\_ΑΝ ΤΕΛΟΣ\_ΕΠΑΝΑΛΗΨΗΣ ΓΡΑΨΕ πλ ΤΕΛΟΣ\_ΕΠΑΝΑΛΗΨΗΣ ΚΑΛΕΣΕ ΦΘΙΝ(Σ,ΟΝ) ΓΙΑ Ι ΑΠΟ 1 ΜΕΧΡΙ 10 ΓΡΑΨΕ ΟΝ[Ι] ΤΕΛΟΣ\_ΕΠΑΝΑΛΗΨΗΣ MAXON  $\leftarrow$  MAX(ΠΕΡ,Σ) ΓΡΑΨΕ ΜΑΧΟΝ

ΤΕΛΟΣ\_ΠΡΟΓΡΑΜΜΑΤΟΣ

**Μεθοδικό Φροντιστήριο [www.methodiko.net](http://www.methodiko.net/)** ΑΡΓΥΡΟΥΠΟΛΗ | ΓΛΥΦΑΔΑ | ΝΕΑ ΣΜΥΡΝΗ Τηλ. Κέντρο: 210 99 40 999

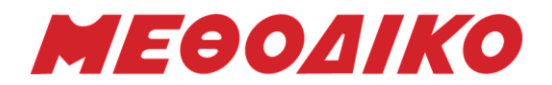

### ΔΙΑΔΙΚΑΣΙΑ ΦΘΙΝ(Σ, ΟΝ)

### ΜΕΤΑΒΛΗΤΕΣ

ΑΚΕΡΑΙΕΣ: Σ[200] I, J, temp1 ΧΑΡΑΚΤΗΡΕΣ: ΟΝ[200], temp2

### ΑΡΧΗ

### ΓΙΑ I ΑΠΟ 2 ΜΕΧΡΙ 200

ΓΙΑ J ΑΠΟ 200 ΜΕΧΡΙ I ΜΕ\_ΒΗΜΑ -1 ΑΝ Σ[ J] > Σ[j-1] ΤΟΤΕ temp1  $\leftarrow \Sigma$ [[-1]  $\Sigma[J-1]$   $\leftarrow$   $\Sigma[J]$  $\Sigma[J] \leftarrow$  temp1 temp2  $\leftarrow$  ON[J-1]  $ON[j-1] \leftarrow ON[j]$  $ON[1] \leftarrow temp2$ ΑΛΛΙΩΣ\_ΑΝ Σ[J] = Σ[J-1] KAI ON[J] < ON[J-1] ΤΟΤΕ temp2  $\leftarrow$  ON[J-1]  $ON[J-1] \leftarrow ON[J]$  $ON[J] \leftarrow temp2$ 

# ΤΕΛΟΣ\_ΑΝ

ΤΕΛΟΣ\_ΕΠΑΝΑΛΗΨΗΣ

### ΤΕΛΟΣ\_ΕΠΑΝΑΛΗΨΗΣ

ΤΕΛΟΣ\_ΔΙΑΔΙΚΑΣΙΑΣ

### ΣΥΝΑΡΤΗΣΗ ΜΑΧΟΝ(Σ,ΠΕΡ): ΧΑΡΑΚΤΗΡΑΣ

ΜΕΤΑΒΛΗΤΕΣ:

ΑΚΕΡΑΙΕΣ : Ι , Σ[30], ΜΑΧ, Θ

ΧΑΡΑΚΤΗΡΕΣ: ΠΕΡ[30]

### ΑΡΧΗ

 $MAX \leftarrow \Sigma[1]$ 

 $\Theta \leftarrow 1$ 

### ΓΙΑ Ι ΑΠΟ 1 ΜΕΧΡΙ 30

ΑΝ Σ[Ι] > ΜΑΧ ΤΟΤΕ MAX  $\leftarrow$  Σ[I]

```
\theta \leftarrow I
```
ΤΕΛΟΣ\_ΑΝ

# ΤΕΛΟΣ\_ΕΠΑΝΑΛΗΨΗΣ

MAXON  $\leftarrow$  ΠΕΡ[Θ] ΤΕΛΟΣ\_ΣΥΝΑΡΤΗΣΗΣ

*Ευχόμαστε καλή δύναμη & επιτυχία!*